Subscribe to a Blog Channel by Email. You must be logged in. Then click on a blue email icon. You will see a pop up box confirming your subscription.

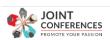

WELCOME PENNY! EDIT YOUR: ▼ HOME

PRICING - EXPLORE -

MORE -

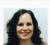

# Alexia Georghiou

Hello and Welcome! I am a Life Coach, and founder of Life Betterment Through God. My training includes recent completion of The Leadership & Management

certificate from Wharton Online, a Master's degree in Christian Counseling, & ministerial diploma from Rhema Bible College.

#### Latest Post: The Enneagram 06/06/2020 - 06/11/2020

The Enneagram 06/06/2020 - 06/11/2020 Welcome to the Enneagram 2020 Online Conference. The Enneagram is a system of nine personality types combining traditional wisdom with modern psychology - a powerful tool for understanding ourselves and the people in our lives - with three ... | S |

### Joint Conferences - Latest News

#### Christian Women In Business - Jan 27 - Feb 1

Click here to register for this FREE Online Conference Christian Women In Business Come and be uplifted, encouraged and enlightened as we share what we have learned about succeeding in business while continuing to love and serve the Lord. Balancing our spiritual and business lives can be . 🔯 🔊

### Recently Added Pages

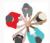

Joint Conferences Networking Channel This is the Networking Channel for all Joint Conferences Members

#### Latest Member News

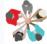

Penny Haynes, Licensed Pastoral Counselor, Certified Alcohol and Drug Counselor (Joint Conferences Networking Channel ( ) I guide Christians through the pain of their past so they can live in

To see or edit your subscriptions, go to Edit Your -> News Feed Subscriptions

### WELCOME PENNY! EDIT YOUR: ▼

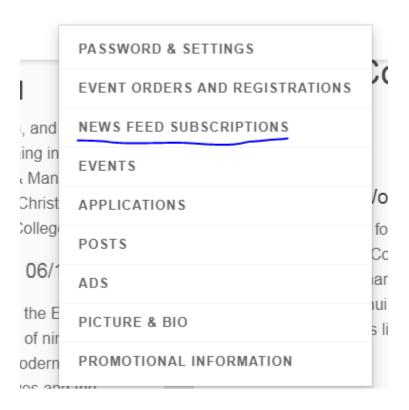

It puts all of your subscriptions in a Default "Station", like a Pandora Station that has all of your subscriptions.

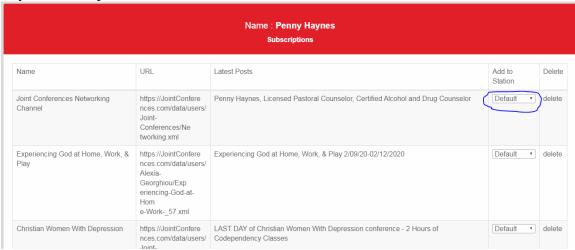

You can edit how often you are mailed the newest posts from the Blogs you are subscribed to. Select whether or not you want emails, and how many days apart to receive the emails.

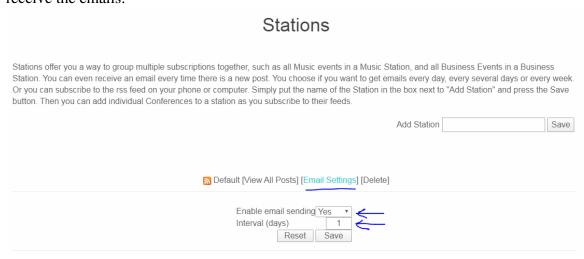

# **Latest News**

### News

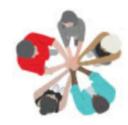

## Penny Haynes, Licensed Pastoral Counselor, Certified Alcohol and Drug Counselor

Publish Date: Wed, 12 Feb 2020 15:22:10 GMT

Explicit: NO

I guide Christians through the pain of their past so they can live in peace and joy in the present. Romans 14:17 For the kingdom of God is ... righteousness, peace and joy in the Holy Spirit. Penny Haynes Christian Counselor Canton, ...

View more

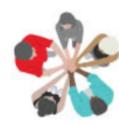

## Introduction to the Networking Channel

Publish Date: Wed, 12 Feb 2020 14:33:17 GMT

Explicit: NO

Joint Conferences Members love to network, find new partners and hire talented people. So this page / blog / feed is for Members to post what they are working on, post who they want to work with or hire, and brainstorm about upcoming joint ...

View more